# **C++ 2**

- **Review**
- **Example of a C++ class with reference variables**
- **Inheritance example**
	- **Use of base class constructor**
	- **Overloaded functions**
	- **Global functions**
	- **Operator overloading**
- **Object creation static versus dynamic**
- **Virtual functions and their use**
- **Abstract classes**
- **Visibility**

C++-2, CS314 Fall 01, BGR

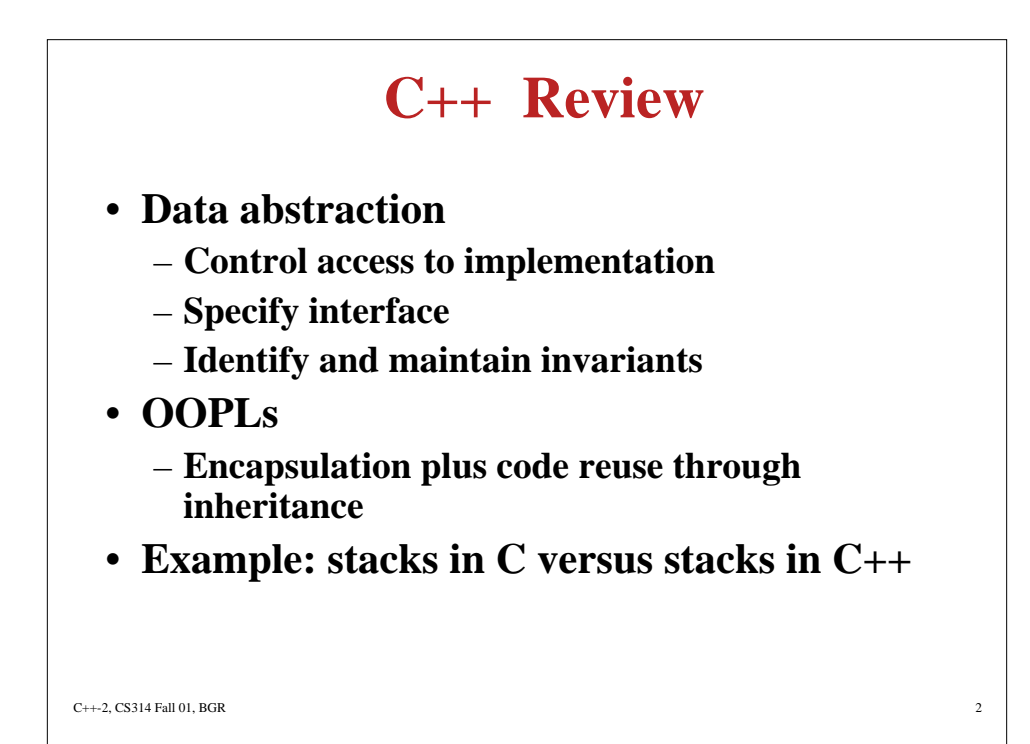

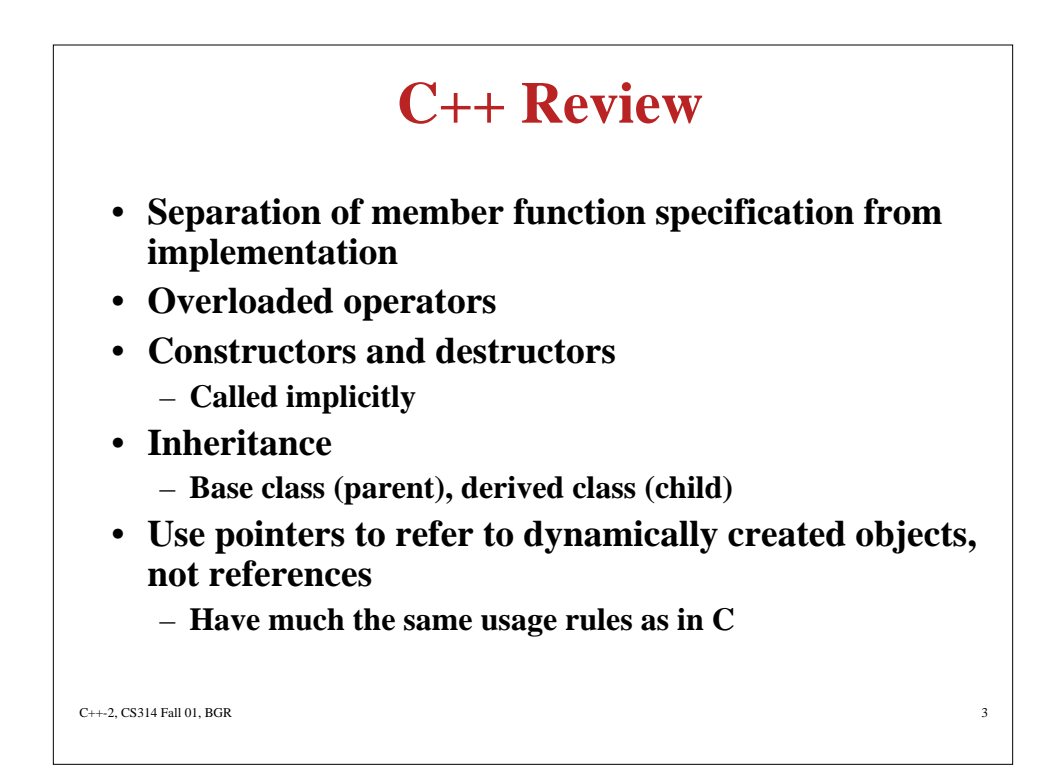

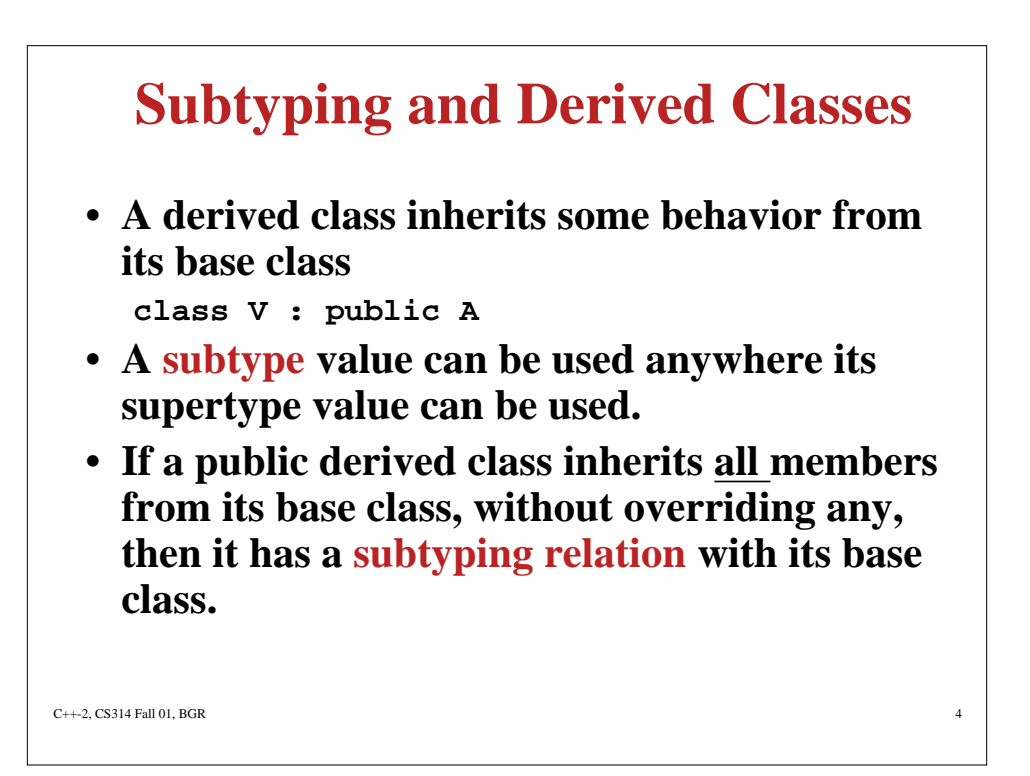

## **UNIX diff (C++, Java)**

- **Pointer to objects**
- **Multiple inheritance**
- **Objects can be created statically or dynamically**
- **Virtual functions dynamically bound**
- **Operator overloading**
- **Class implementation can be defined separately from class specification**
- **C syntax**
- **Allows global procedure definition**

 $C++-2$ , CS314 Fall 01, BGR

- **References to objects (more restricted than pointers)**
- **Single inheritance**
- **All objects created dynamically**
- **All functions dynamically bound**
- **No operator overloading**
- **Class implementation with class specification**
- **C-like syntax**
- **All procedures and functions associated with a class**

### **Example**

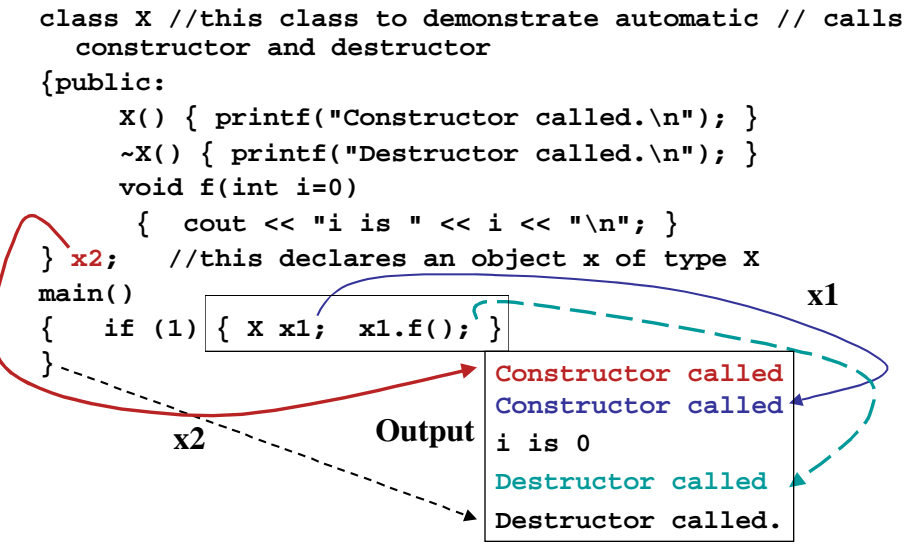

 $C_{++}$ -2, CS314 Fall 01, BGR

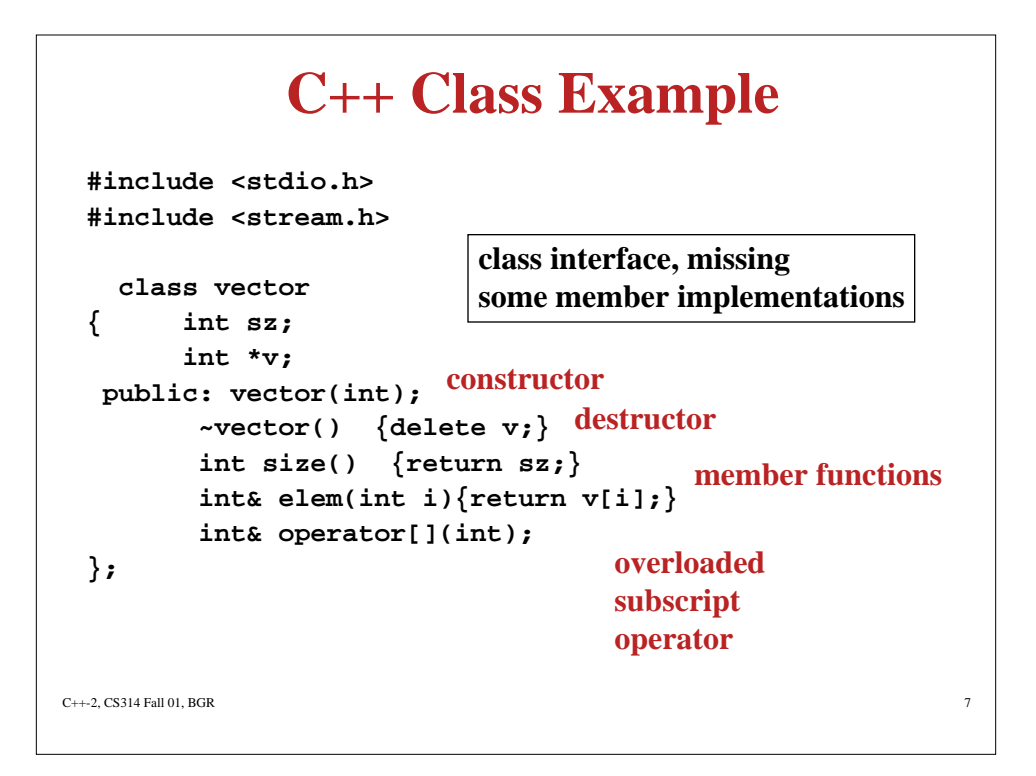

#### $C++-2$ , CS314 Fall 01, BGR **C++ Class Example, cont. void error(char \*s) { cout << s << "\n"; exit(1); } vector::vector(int i) { if (i <= 0) error("bad vector size");**  $sz = i;$  $v = new int[i];$ **} int& vector::operator[](int i) { if (i < 0 || i >= sz) error("index out of bounds"); return v[i]; } procedure constructor code overloaded operator code**

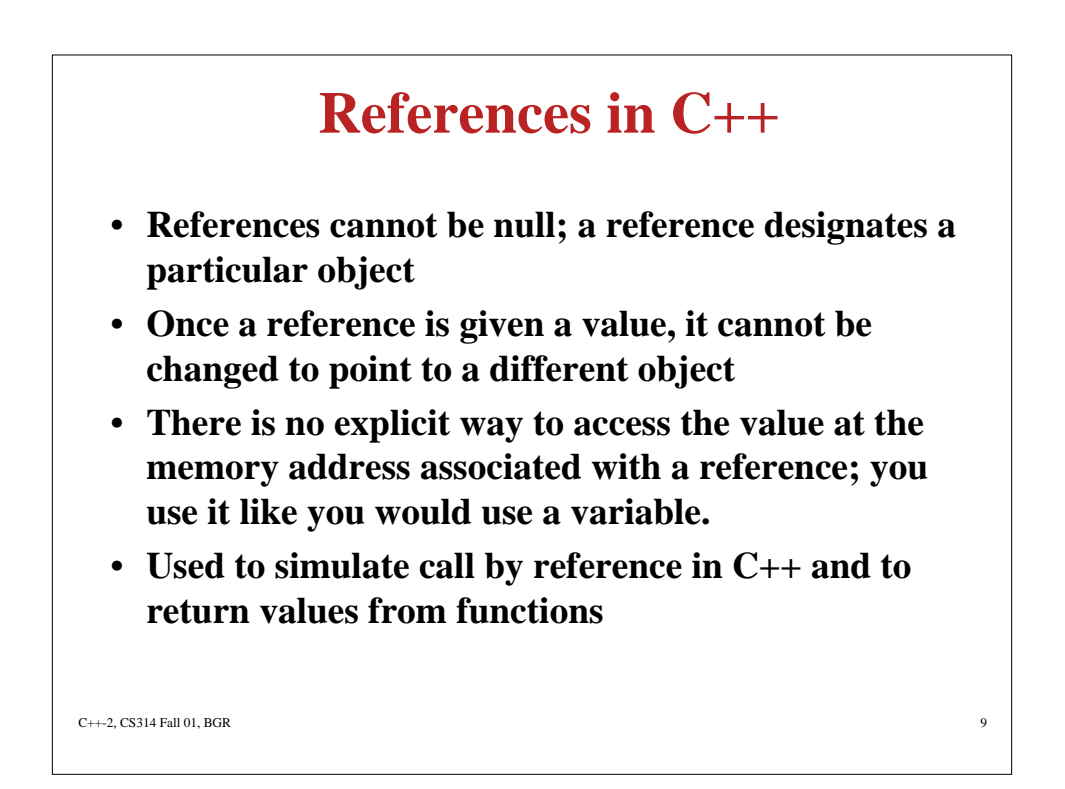

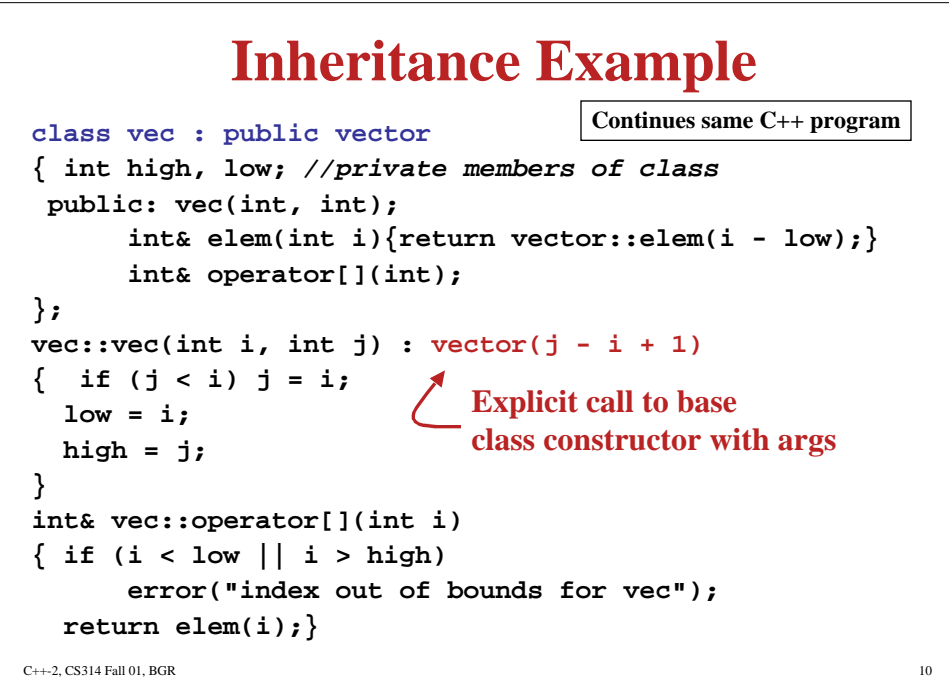

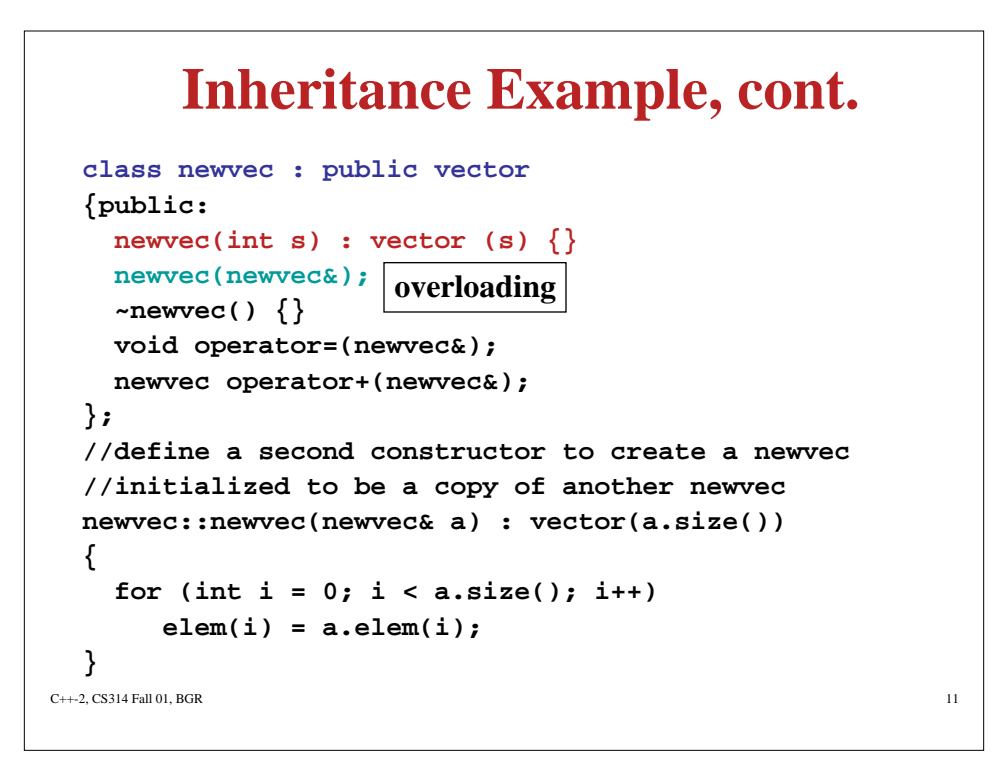

### **Inheritance Example, cont.**

```
C_{++-2}, CS314 Fall 01, BGR 12
//define an assignment operator on newvecs
 void newvec::operator=(newvec& a)
 { int i;
   if (size() != a.size())
      error("bad vector size for =");
   for (i = 0; i < size(); i++) elem(i) = a. elem(i);
 }
 newvec newvec::operator+(newvec& b)
 { int sz = size(); int i;
   if (sz != b.size()) error("bad vector sizes for +");
   newvec sum(sz);
   for (i = 0; i < sz; i++)
         sum.elem(i) = this->elem(i) + b.elem(i);
   return sum;
 }
```
### **Inheritance Example, cont.**

```
C_{\pm\pm}-2, CS314 Fall 01, BGR 13
main()
{ int i;
   newvec v1(10);
   newvec v2(20);
  for (i = 0; i < 10; i++) v1[i] = i; for (i = 0; i < 20; i++) v2[i] = i-1;
   newvec v3(v1);
   newvec v4(v2);
  newvec v5 = v1 + v3;//shows overloaded = and +
  for (i = 0; i < 10; i++) cout << v5 \text{.elem}(i) << "";
   cout << "\n";
}
//run by typing: g++ bgrvec.cc followed by
//> a.out
//0 2 4 6 8 10 12 14 16 18
```
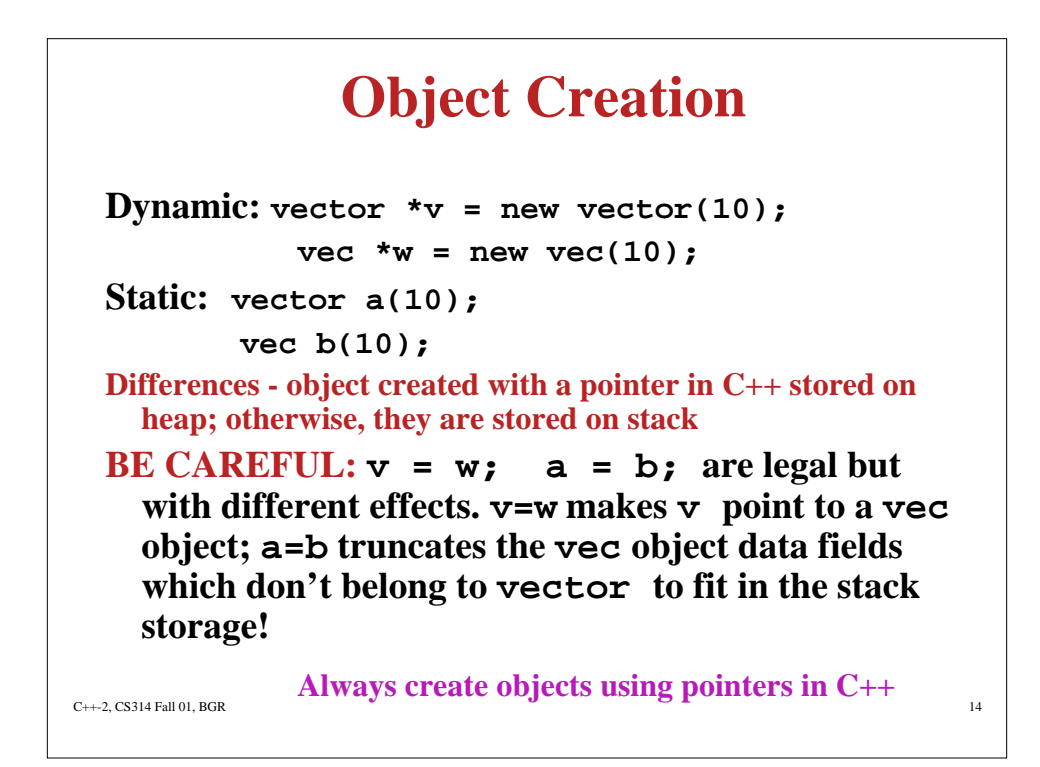

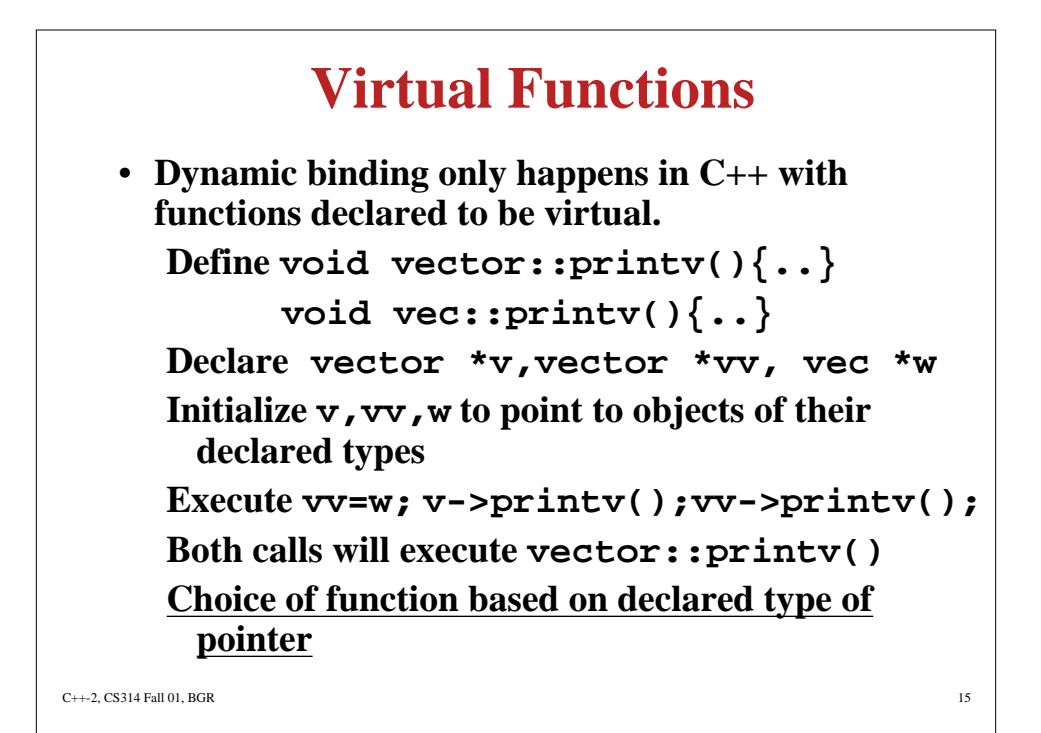

```
C_{++-2}, CS314 Fall 01, BGR 16
               Virtual Example
 #include <stdio.h>
 #include <stream.h> //example inspired by pohl book
 class B {
 public: virtual void print_i() {cout << 1 <<
            " inside B\n";}
 };
 class D : public B {
 public: void print_i() { cout << 2 << " inside D\n';}
 };
 main()
 { B *pb = new B(); D *pd = new D();B *p;
         pb -> print_i(); //should print 1 inside B
         pd -> print_i(); //should print 2 inside D
         pb = pd;
         pb -> print_i(); //should print 2 inside D
 }
                                                  B
                                                  D
```

```
C++-2, CS314 Fall 01, BGR 17
                 Abstract Classes
  #include <stdio.h>
  #include <stream.h> //example inspired by pohl book
  class B {
  public: virtual void print_i() =0;
  };
  class D : public B {
  public: void print_i() { \overline{\text{count}} \ll 2 \ll " inside D\setminus n^m; }
  };
  class C : public B {
  public:
      void print_i() { cout << 3 << " inside C\n";}
  };
                                                   B
                                                 C D
                              Cannot create B objects because
                              B is an abstract class; note missing
                             Implementation for B::print_i()
```

```
C_{++-2}, CS314 Fall 01, BGR 18
              Abstract Classes
 main()
 { C *pc = new C(); D *pd = new D();B *pb;
    pc -> print_i(); //should print 3 inside C
    pd -> print_i(); //should print 2 inside D
    pb = pd;
    pb -> print_i(); //should print 2 inside D
    pb = pc;
    pb -> print_i(); //should print 3 inside C
 }
 //40 scherzo!programs> ./a.out
 //3 inside C
 //2 inside D
 //2 inside D
 //3 inside C
```
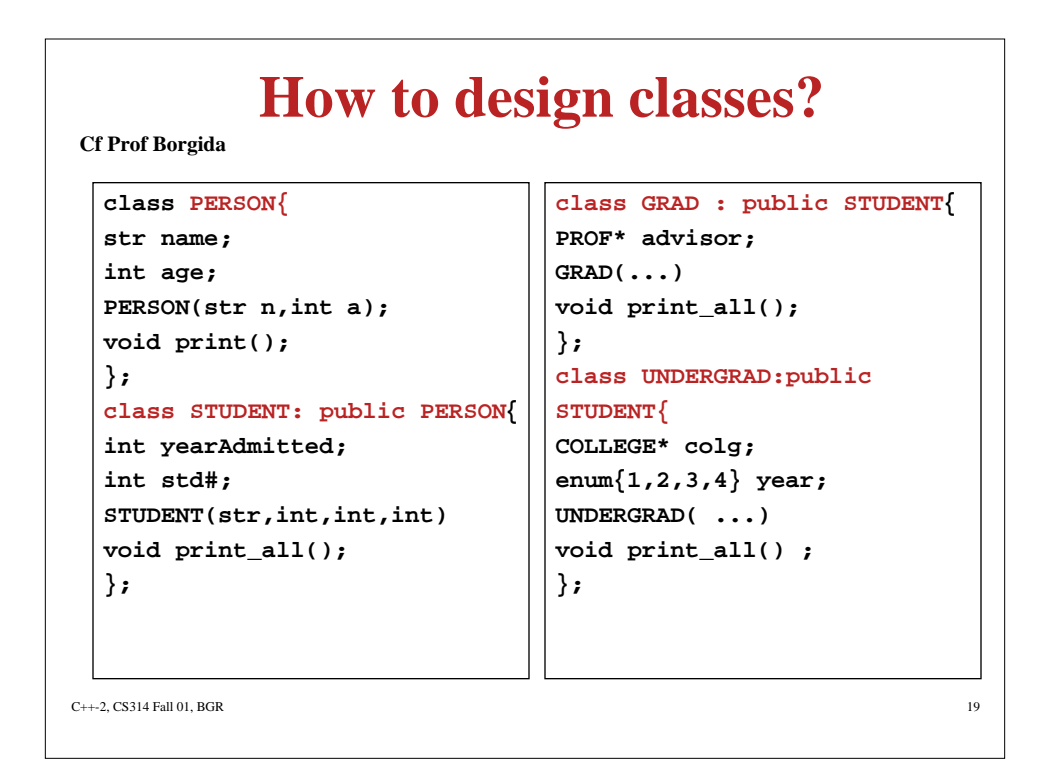

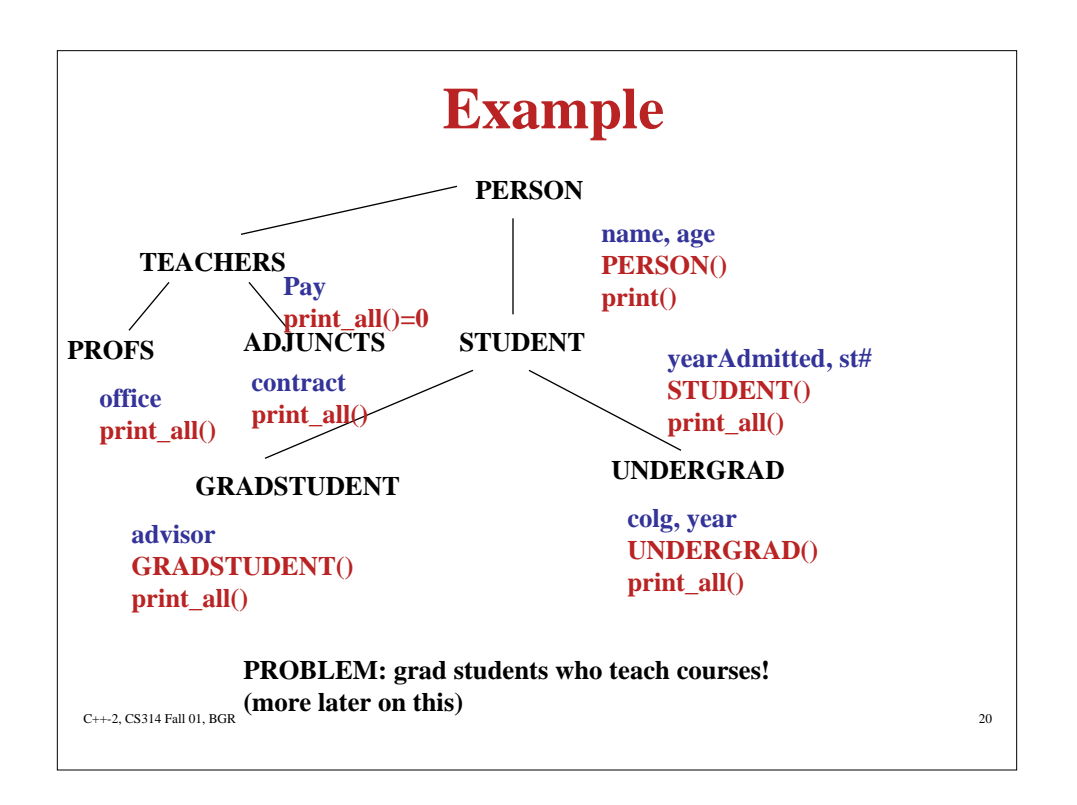

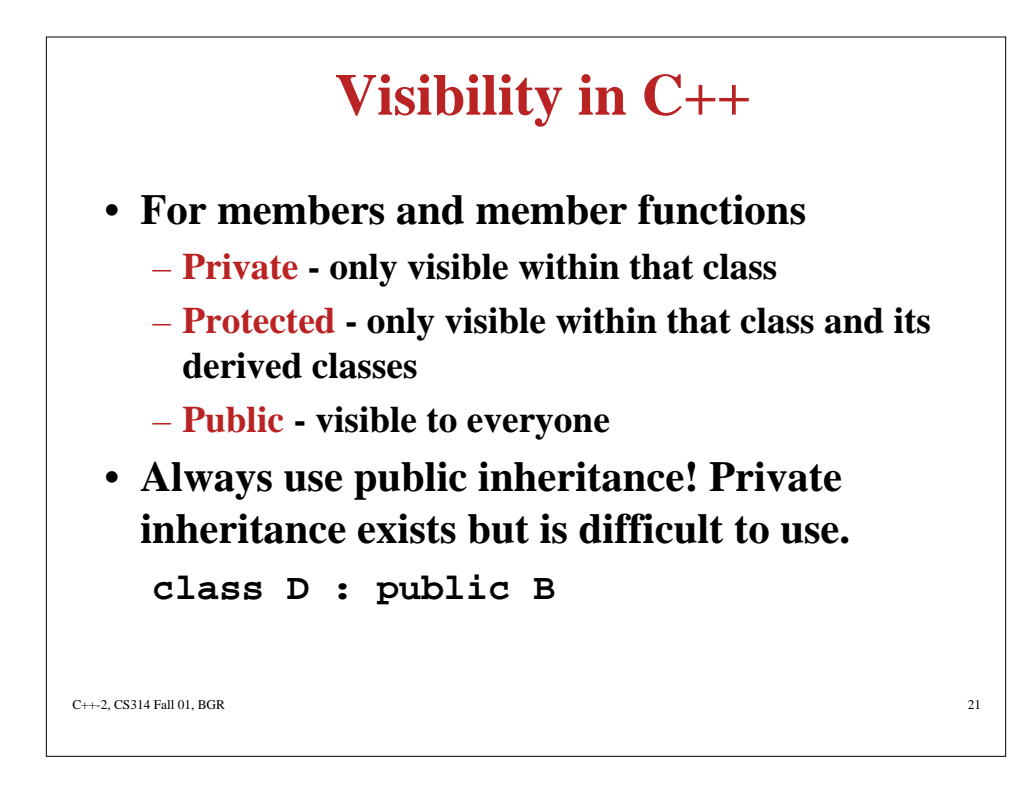

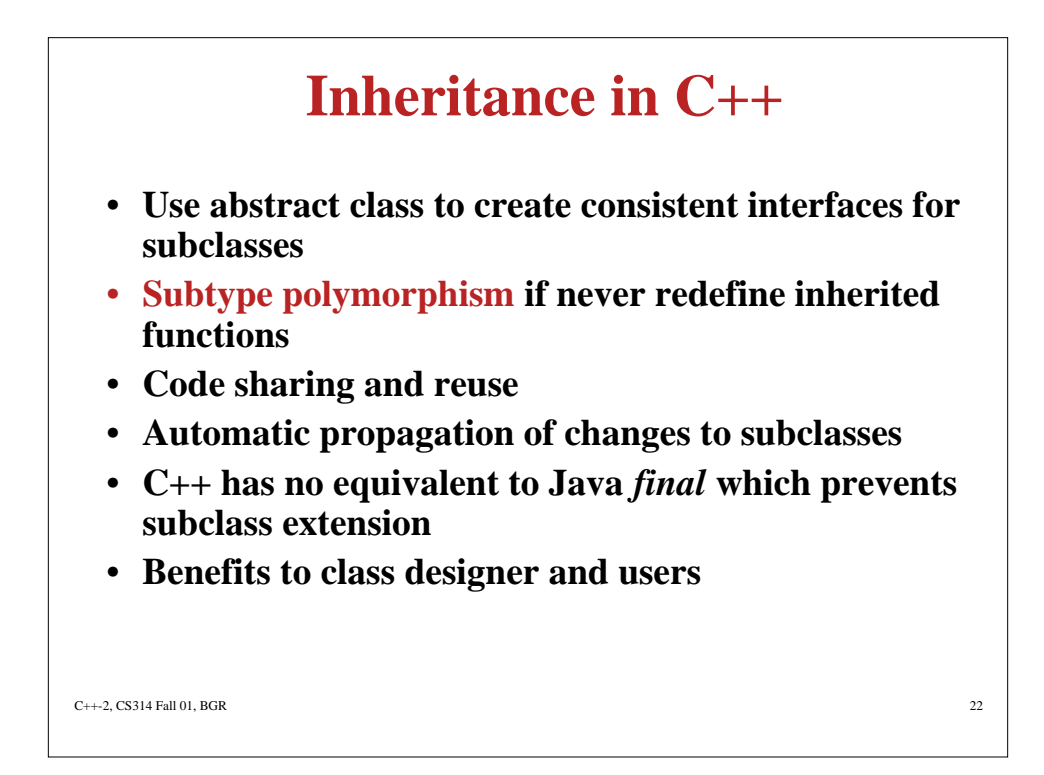

### **Discussion**

**Assume we have a Dequeue class with append(), remove(), insertFront(), removeRear()**

**And we want to define Queue as a subclass of Dequeue Q: private DQ;**

**Private inheritance allows use of DQ protected functions within the defn of class Q, but does not allow users of Q to apply DQ functions to Q objects.**

**Contrast with: given a Queue class, extend it to a Dequeue subclass by adding insertFront(), removeRear(), DQ : public Q**

 $C_{++-2}$ , CS314 Fall 01, BGR 23